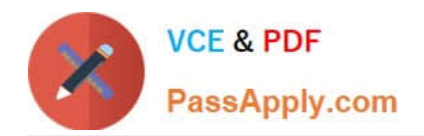

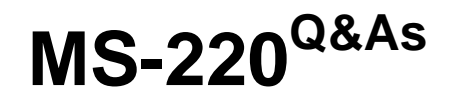

Troubleshooting Microsoft Exchange Online

# **Pass Microsoft MS-220 Exam with 100% Guarantee**

Free Download Real Questions & Answers **PDF** and **VCE** file from:

**https://www.passapply.com/ms-220.html**

100% Passing Guarantee 100% Money Back Assurance

Following Questions and Answers are all new published by Microsoft Official Exam Center

**C** Instant Download After Purchase

**83 100% Money Back Guarantee** 

- 365 Days Free Update
- 800,000+ Satisfied Customers

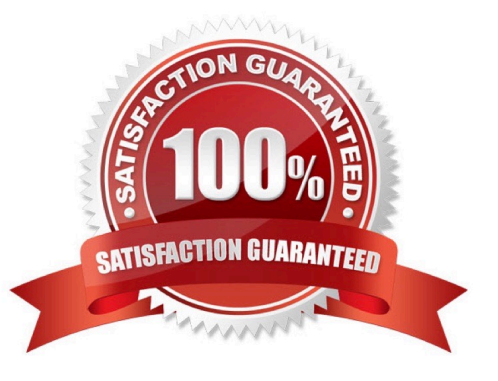

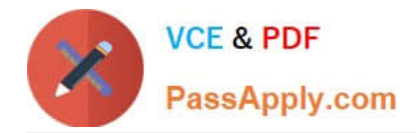

#### **QUESTION 1**

HOTSPOT

A company uses Exchange Online.

A user named User1 reports that they are unable to add new delegates to and remove them from their calendar.

You need to resolve the issue.

How should you complete the command? To answer, select the appropriate options in the answer area.

NOTE: Each correct selection is worth one point.

Hot Area:

### **Answer Area**

Remove-MailboxFolderPermission Set-MailboxFolderPermission Add-MailboxFolderPermission

-Identity User1:\Calendar

-SharingPermissionFlags -ResetDelegateUserCollection -AccessRights

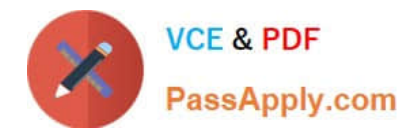

-Identity User1: \Calendar

### **Answer Area**

Remove-MailboxFolderPermission Set-MailboxFolderPermission Add-MailboxFolderPermission

-SharingPermissionFlags -ResetDelegateUserCollection **AccessRights** 

Remove-MailboxFolderPermission and ResetDelegateUserCollection https://learn.microsoft.com/enus/powershell/module/exchange/remove-mailboxfolderpermission?view=exchange-ps#examples

#### **QUESTION 2**

HOTSPOT

A company uses a Microsoft Exchange Server 2019 hybrid environment. An on-premises user named User1 has access to a legacy public folder named Sales. A user named User2 is hosted in Exchange Online.

User1 reports receiving the following error when granting the ability to create and read items in Sales to User2.

"One or more users cannot be added to the folder access list. Non-local users cannot be given rights on this server."

You need to resolve the issue for User2.

How should you complete the command? To answer, select the appropriate options in the answer area.

NOTE: Each correct selection is worth one point.

Hot Area:

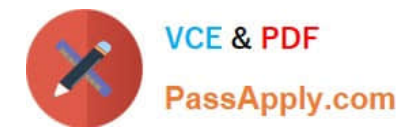

### **Answer Area**

-Identity \Sales -AccessRights

Add-MailboxFolderPermission Add-PublicFolderClientPermission Add-PublicFolderAdministrativePermission

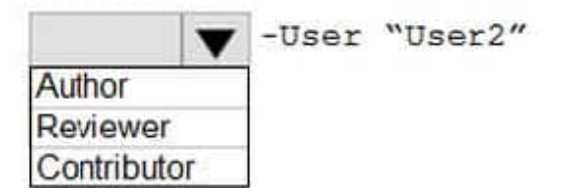

Correct Answer:

### **Answer Area**

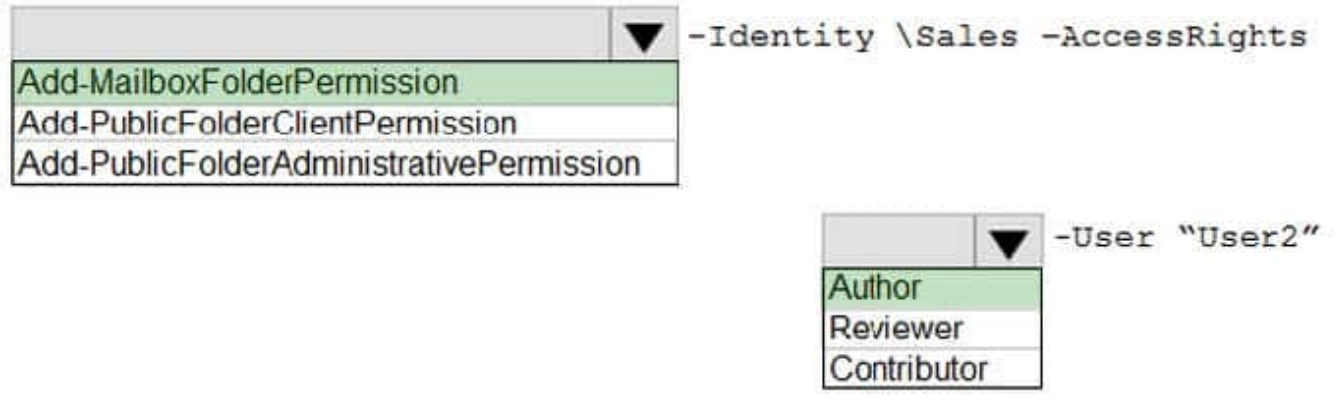

#### **QUESTION 3**

A company uses a Microsoft Exchange Server 2016 hybrid environment. Conference room mailboxes exist in Exchange Server, and user mailboxes exist in Exchange Online.

Users in Exchange Online report that they can only view available times when scheduling meetings with conference room mailboxes in Exchange Server. Users in Exchange Online require the ability to view the subject and location when

scheduling meetings with the conference room mailboxes.

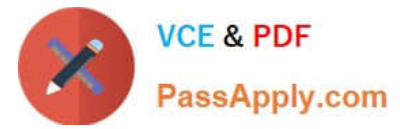

You need to troubleshoot the issue for users in Exchange Online.

Which cmdlet should you use?

- A. Get-OrganizationRelationship
- B. Get-AvailabilityAddressSpace
- C. Get-IntraOrganizationConnector
- D. Get-IntraOrganizationConfiguration

Correct Answer: D

#### **QUESTION 4**

You need to prevent the issue reported by User8 from recurring. What should you do?

- A. Apply a data loss prevention policy.
- B. Review the audit log.
- C. Perform an eDiscovery Search and Hold.
- D. Apply a retention policy.
- Correct Answer: D

#### **QUESTION 5**

A company uses Exchange Online in a multi-geo environment. A user named User1 has delegate permission to the mailbox of a user named User2. Auditing is enabled for the organization. All users are assigned Microsoft 365 E5 licenses.

You discover that all mailbox access to User2 is being logged. However, security policies mandate that only mailbox access from administrators should be audited.

You need to ensure that mailbox audit logs conform to the security requirements.

Solution: Run the following command: Set-MailboxAuditBypassAssociation -Identity User2 - AuditByPassEnabled \$true

Does the solution meet the goal?

A. Yes

B. No

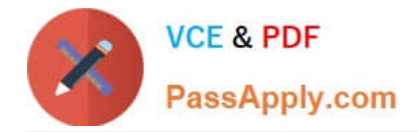

#### **QUESTION 6**

A company uses Exchange Online. External sharing is disabled.

A user reports that they are unable to share their calendar with an external recipient.

You need to resolve the issue.

Solution: Instruct the user to add the external recipient as a delegate.

Does the solution meet the goal?

A. Yes

B. No

Correct Answer: A

#### **QUESTION 7**

HOTSPOT

A company uses Exchange Online.

A user receives non-delivery reports (NDRs) when sending emails.

You need to resolve the NDRs.

What should you do? To answer, select the appropriate options in the answer area.

NOTE: Each correct selection is worth one point.

Hot Area:

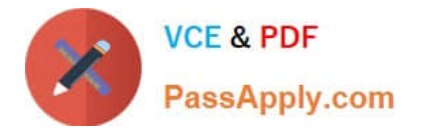

#### 5.1.0 Sender denied

Adds sender to recipient's allowed senders list

Instruct recipients to remove sender from their block list

Remover sender from Restricted users page in Microsoft 365 Defender portal

5.1.8 Access denied, bad outbound sender

Adds sender to recipient's allowed senders list

Instruct sender to remove recipients email address from the auto-complete list

Remover sender from Restricted users page in Microsoft 365 Defender portal

Correct Answer:

5.1.0 Sender denied

Adds sender to recipient's allowed senders list

Instruct recipients to remove sender from their block list

Remover sender from Restricted users page in Microsoft 365 Defender portal

5.1.8 Access denied, bad outbound sender

Adds sender to recipient's allowed senders list

Instruct sender to remove recipients email address from the auto-complete list

Remover sender from Restricted users page in Microsoft 365 Defender portal

#### **QUESTION 8**

#### HOTSPOT

A company uses a Microsoft Exchange Server 2019 hybrid environment. The company is migrating mailboxes to Exchange Online in batches.

You observe that a migration batch did not complete.

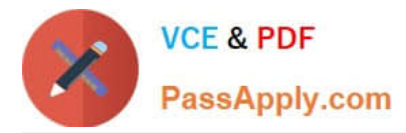

You need to identify the mailboxes that were not migrated to Exchange Online.

How should you complete the command? To answer, select the appropriate options in the answer area.

NOTE: Each correct selection is worth one point.

Hot Area:

# **Answer Area**

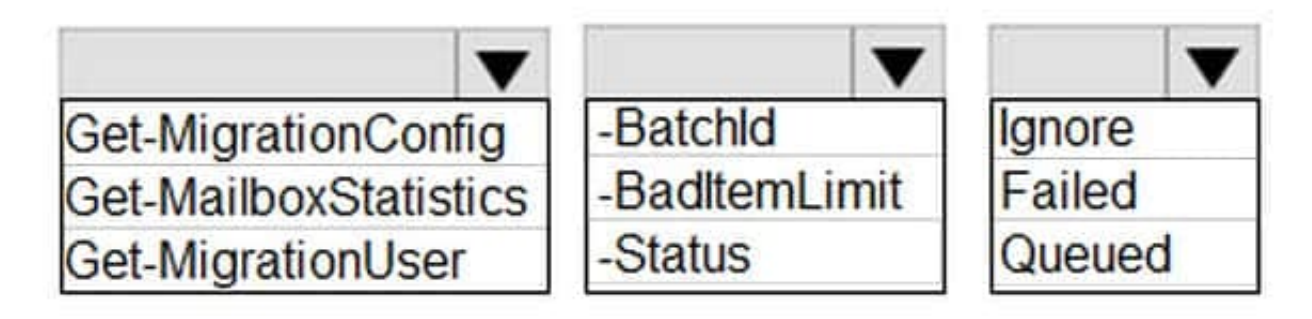

Correct Answer:

# **Answer Area**

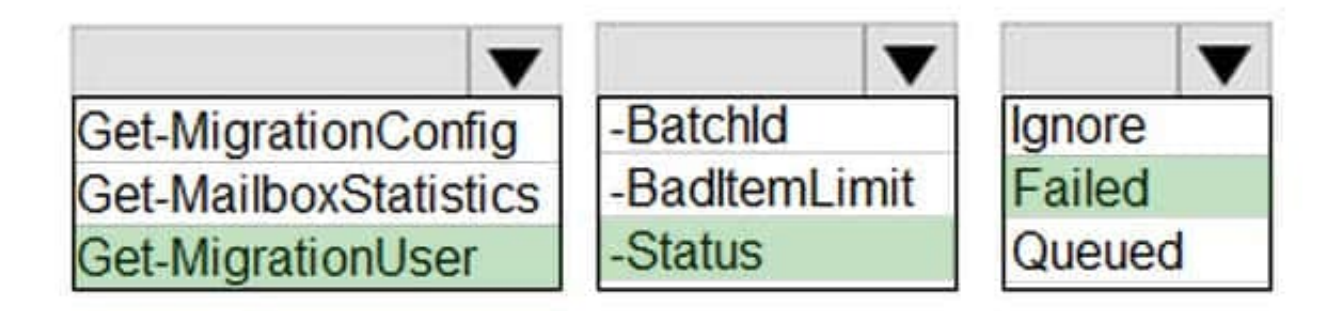

#### **QUESTION 9**

DRAG DROP

A company has a Microsoft Exchange Server 2019 hybrid environment. The administrator renews the SMTP certificate on the Exchange Server after the certificate expires.

On-premises users report they are unable to receive emails from Exchange Online users.

You need to resolve the issue.

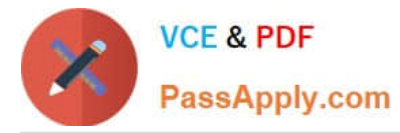

Which three actions should you perform in sequence? To answer, move the appropriate actions from the list of actions to the answer area and arrange them in the correct order.

Select and Place:

## **Actions**

**Answer Area** 

Run the Azure AD Connect wizard.

Run the Hybrid Configuration wizard

Run the Set-SendConnector cmdlet

Run the Enable-ExchangeCertificate Cmdlet

Run the set-ReceiveConnector Cmdlet

Run the Get-

ExchangeCertificate Cmdlet

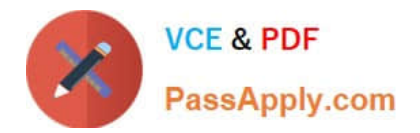

### **Actions**

## **Answer Area**

Run the Azure AD Connect wizard.

Run the Hybrid Configuration wizard

Run the Get-ExchangeCertificate cmdlet.

Run the Set-SendConnector cmdlet

Run the set-ReceiveConnector Cmdlet

Run the Enable-ExchangeCertificate cmdlet

#### **QUESTION 10**

A company uses Exchange Online.

Journaling is enabled for external emails only. The administrator notices that the journaling mailbox is unreachable and that journal reports were not delivered for the past couple of days. The administrator resolves the mailbox issue.

You need to ensure that even if the primary journaling mailbox is unreachable, the journal reports will be delivered.

What should you do?

- A. Configure the MessageExpirationTimeout interval.
- B. Edit the journal rule to include all messages.
- C. Create a separate journal rule.
- D. Add an alternate journaling mailbox.

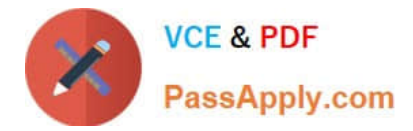

Correct Answer: A

#### **QUESTION 11**

You need to resolve the issue reported by Exec1. What should you create?

- A. a message moderation rule
- B. a certificate for Exec1
- C. a certificate for Exec2
- D. an anti-spam policy
- Correct Answer: B

#### **QUESTION 12**

You review the following data from an extended message trace for an email:

S: SFA=SUM|SFV=SPM|IPV=CAL|SRV=BULK|SFS=470454002|SFS=349001|SCL=9 |SCORE=-1|LIST=0|DI=SN|RD=mail.contoso.com|H=mail.contoso.com|CIP= 98.129.140.74 |SFP=1501|ASF=1|CTRY=US|CLTCTRY=|LANG=en

You need to determine the action performed on the email. Which action was performed when the email was received?

- A. The email was marked as spam and delivered to the recipient\\'s Junk Email folder.
- B. The email skipped spam filtering and was delivered because the sender was in the Allowed Senders list.
- C. The email was released from the quarantine and was sent to the intended recipients.
- D. The email skipped spam filtering and was delivered because the source IP address was in the IP Allow list.

Correct Answer: B

#### **QUESTION 13**

A company uses Exchange Online. An administrator deletes a mailbox named Userl when the user leaves the company. Six months later the user returns to the company. and the administrator creates a new mailbox named User1.

A user reports receiving the following non-delivery report (NDR) when they send an email to Userl:

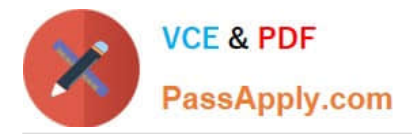

RfSOlVER.-DR.E-RecipNotFojr.d; not found

You need to recommend a solution to resolve the issue. What should you recommend?

A. Instruct the user to type the email address for User1.

- B. Delete the LegacyExchangeDN value on the new User1 mailbox.
- C. Instruct the user to delete User1 from their Microsoft Outlook autocomplete cache.
- D. Remove User1 from the Blocked Senders list.

Correct Answer: C

#### **QUESTION 14**

HOTSPOT

A company uses Exchange Online and implements Office 365 Message Encryption (OME).

Users report that they are unable to encrypt emails by using the Outlook on the web encrypt button. Users are able to view encrypted emails that they receive.

You need to ensure that users can encrypt emails by using Outlook on the web.

How should you complete the command? To answer, select the appropriate options in the answer area.

NOTE: Each correct selection is worth one point.

Hot Area:

### **Answer Area**

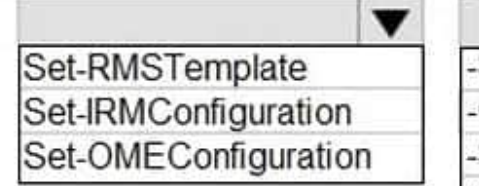

STrue -SimplifiedClientAccessDoNotForwardDisabled -ClientAccessServerEnabled SimplifiedClientAccessEnabled SimplifiedClientAccessEncryptOnlyDisbaled

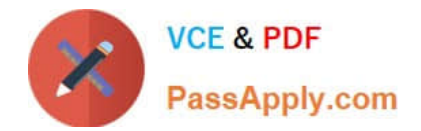

### **Answer Area**

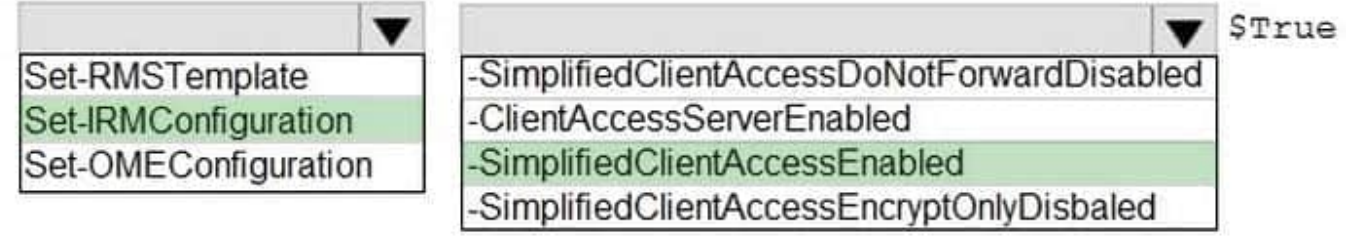

#### **QUESTION 15**

#### HOTSPOT

You are evaluating the following SPF DMARC values:

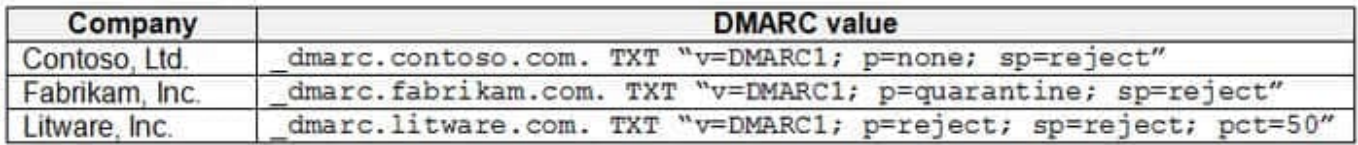

For each of the following statements, select Yes if the statement is true. Otherwise, select No. NOTE Each correct selection is worth one point.

Hot Area:

### **Answer Area**

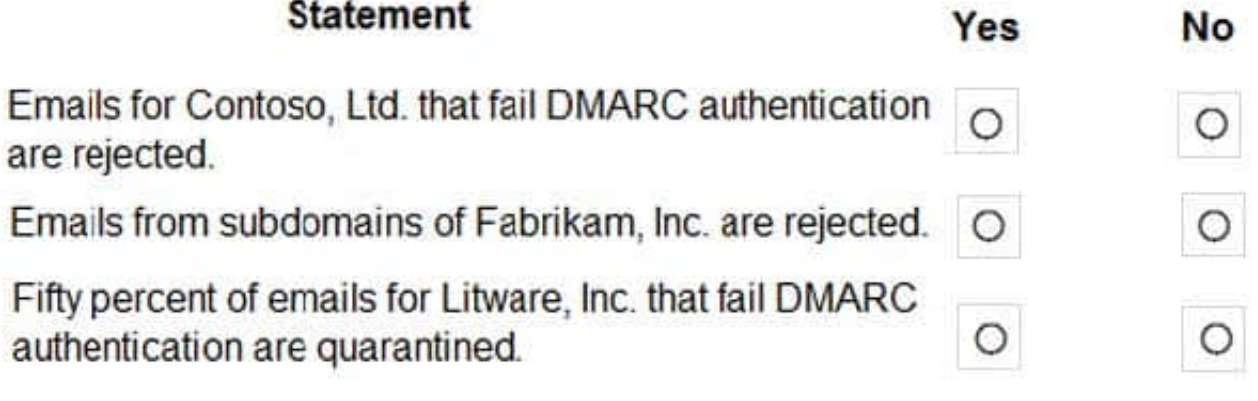

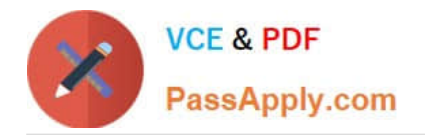

## **Answer Area**

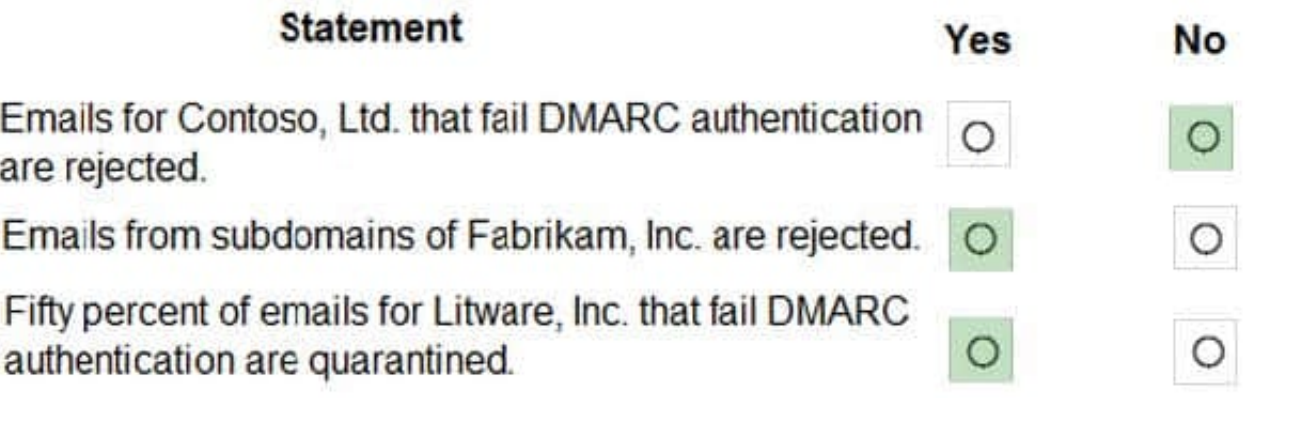

[Latest MS-220 Dumps](https://www.passapply.com/ms-220.html) [MS-220 PDF Dumps](https://www.passapply.com/ms-220.html) [MS-220 Practice Test](https://www.passapply.com/ms-220.html)